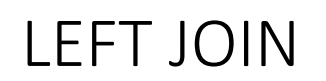

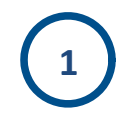

## **/\* SQL 2 \*/**

**SELECT \* FROM empleado LEFT JOIN departamento ON empleado.id\_departamento = departamento.id**

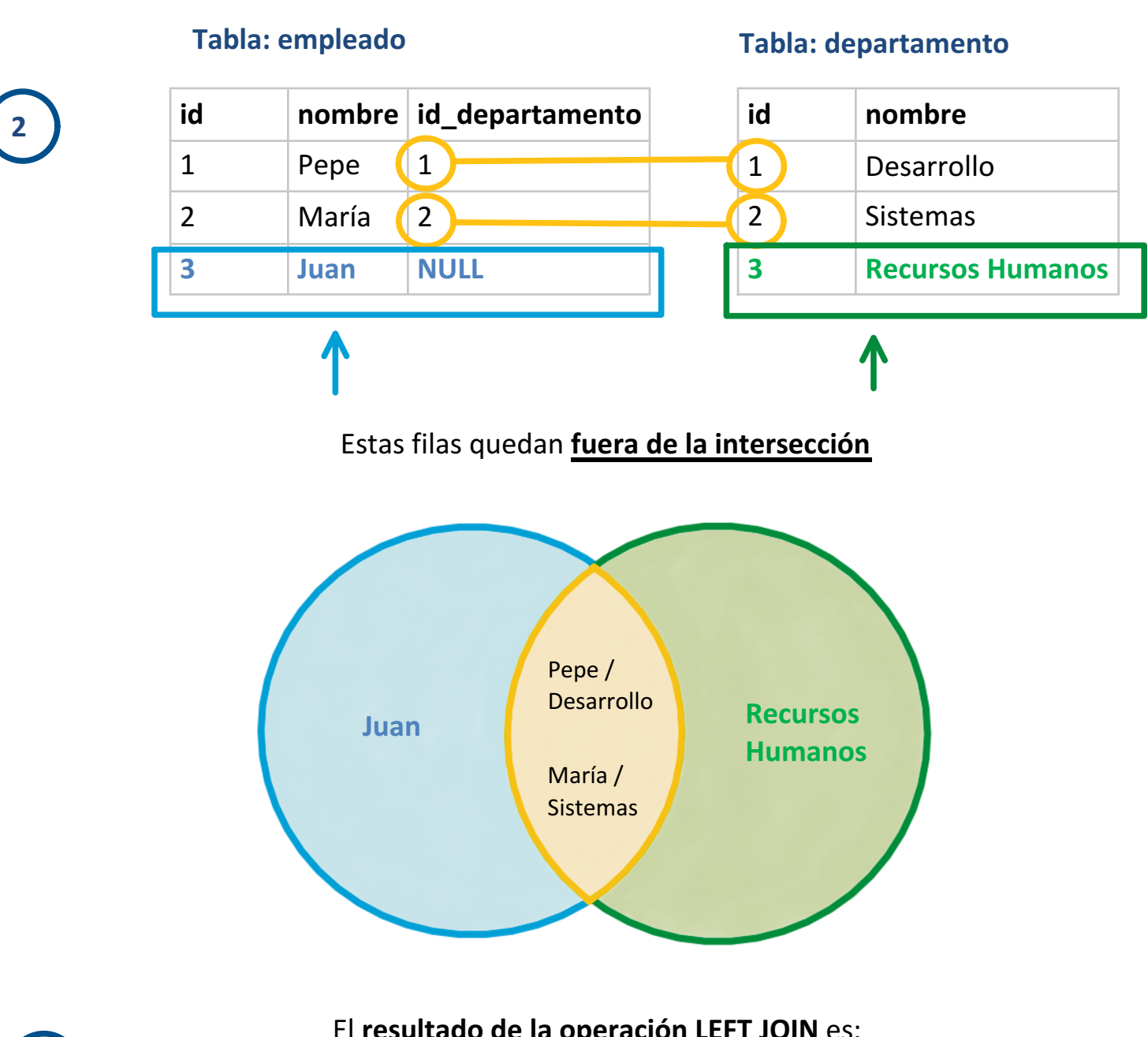

El **resultado de la operación LEFT JOIN** es:

**3**

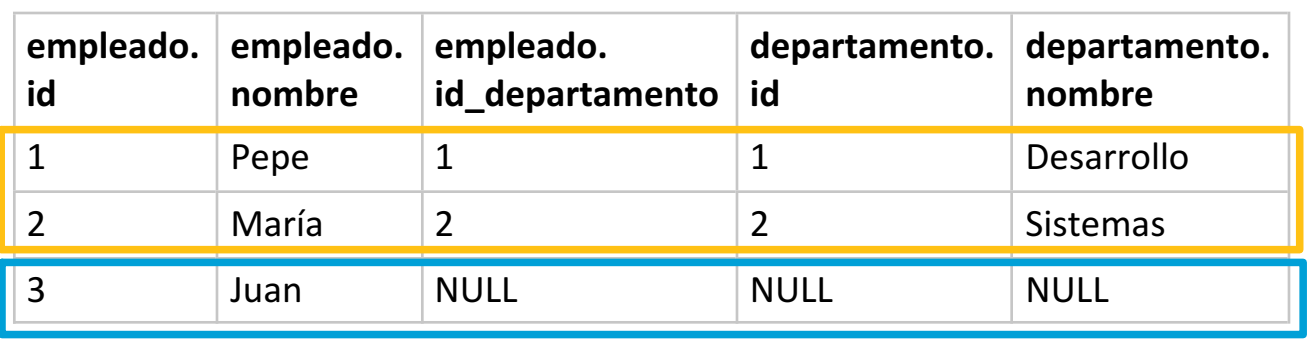

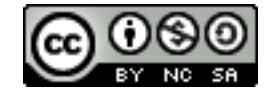

http://josejuansanchez.org/bd